## $\overline{\mathbb{H}}$  UIS预授权时配置了虚拟防火墙,打上标准版正式授权后,虚拟防火墙依然 生效,如何取消?

**[李颜](https://zhiliao.h3c.com/User/other/140088)** 2022-05-18 发表

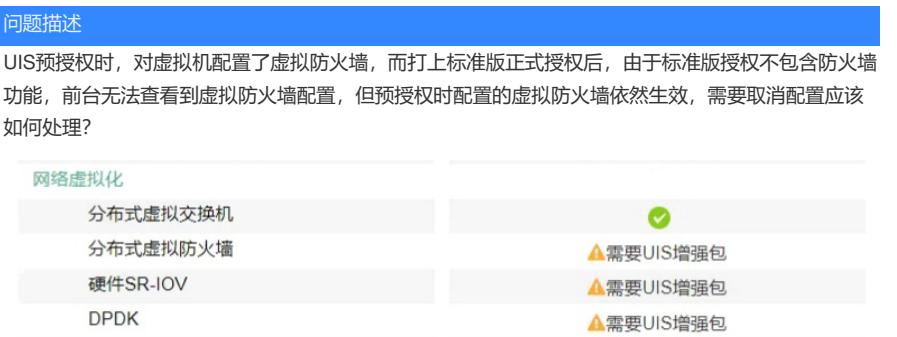

▲需要UIS增强包

 $IPv6$  $\equiv$  and  $\hat{H}$ 

解决方法

方法一:分布式防火墙功能需要UIS标准版增强包授权才可支持,可以申请临时授权,前台恢复虚拟防 火墙功能后取消配置。

方法二:若现场可以中断业务,可以将配置了虚拟防火墙的网卡删除,再重新添加即可。